# **Variables**

#### **Introduction**

You will aim to learn the following objectives and keywords during this lesson.

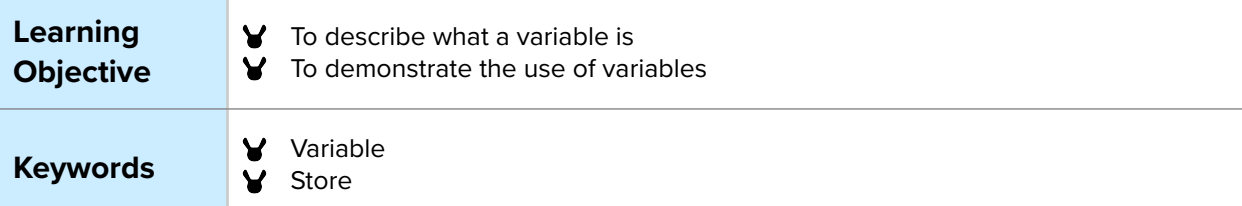

## **Setting the Scene**

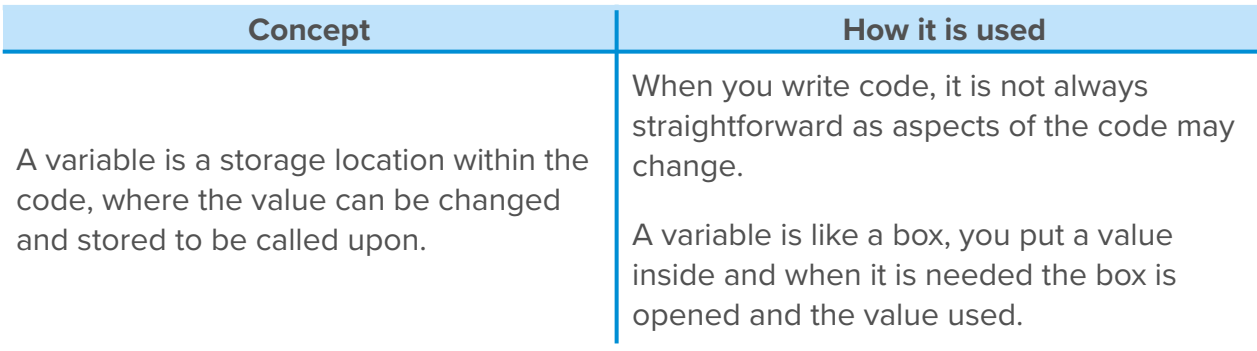

*Can you think of when you have remembered something that you have used in other situations?*

## **Activity 1**

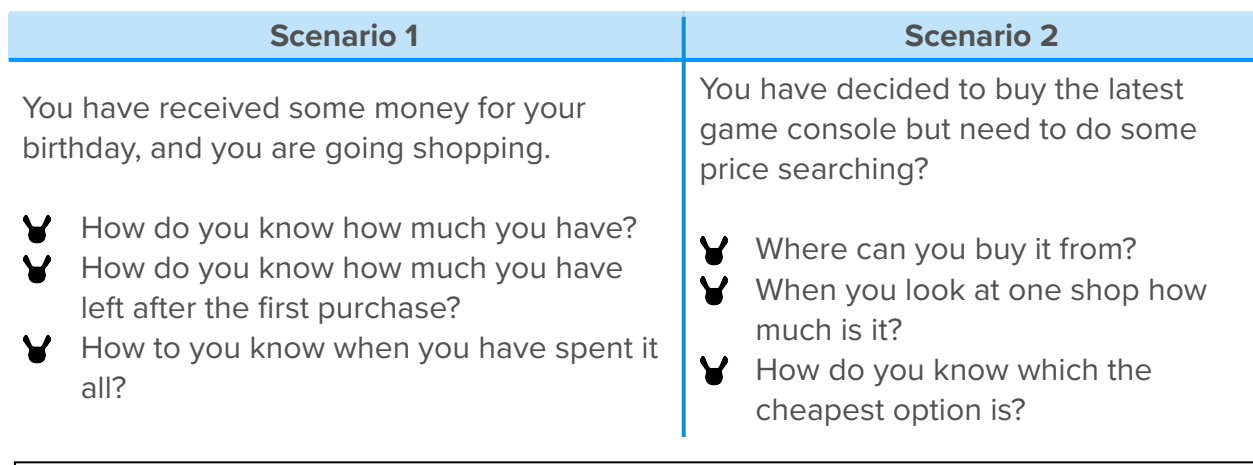

*Where else do you remember a value to use again?*

#### **Small Group Activity**

In small groups, play a quick couple of games!

*What did you learn after playing?*

You use *variables* without thinking on a daily basis. You may find a time where you must remember (*store*) a value and recall it when asked – how about maths equations or science experiments?

### **Activity 2**

The blocks available for *variables* are located within the 'variables' icon.

The default for the name of the variable is 'item' and this can be changed by clicking the dropdown list and selecting 'rename variable'.

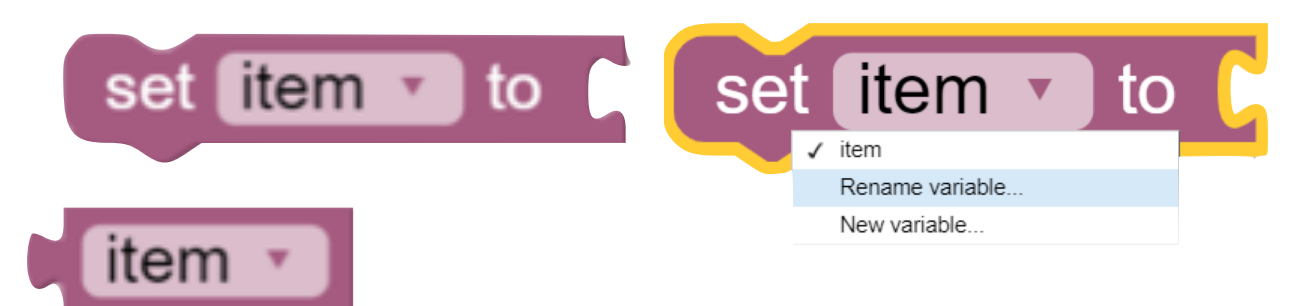

It is good practice when naming a variable, to use suitable names to ensure you know which variable to use within the code; calling them variable1, variable2, variable3 etc will confuse you as the programmer.

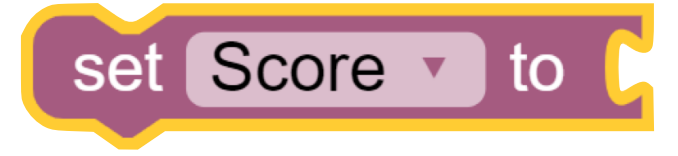

*Why should you use a suitable name for a variable?*

How can we get MiRo to use a variable to help him move around the arena? **We are going to create and use a variable to store what MiRo senses.**

*What is a sensor and how can we use it to stop MiRo falling o*ff *the table edge on the simulator or bumping into objects?*

 The sensor on MiRo is constantly reading what is around it and storing this information. We need to set a place to store this information so we can use it; we are going to create a variable.

*Can you write some instructions out for the algorithm to do this below?*

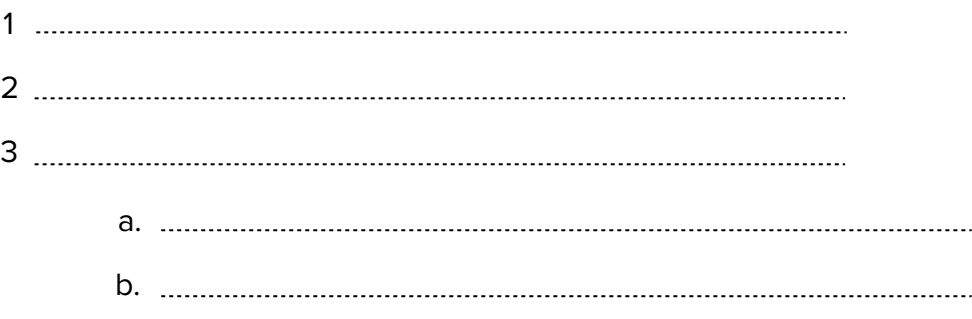

*What would the name of your variable be?* 

*Why is the name of the variable just as important as the content?*

**Using this algorithm as your plan, create and run the program in the MiRoSIM.**

#### **Summary Self-Assessment**

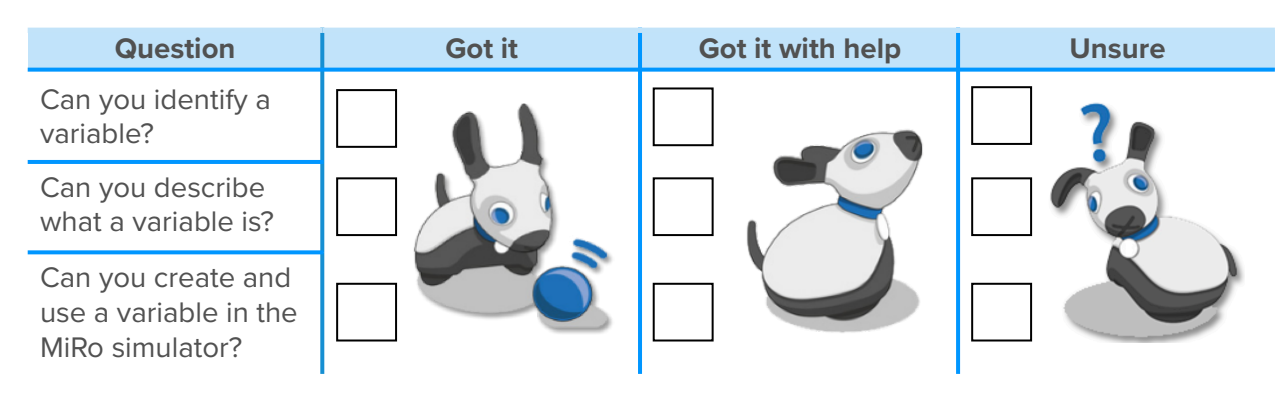

## **PART 1 Step-by-Step - Use MiRo simulator to output the range detected by the Sonar Range Sensor.**

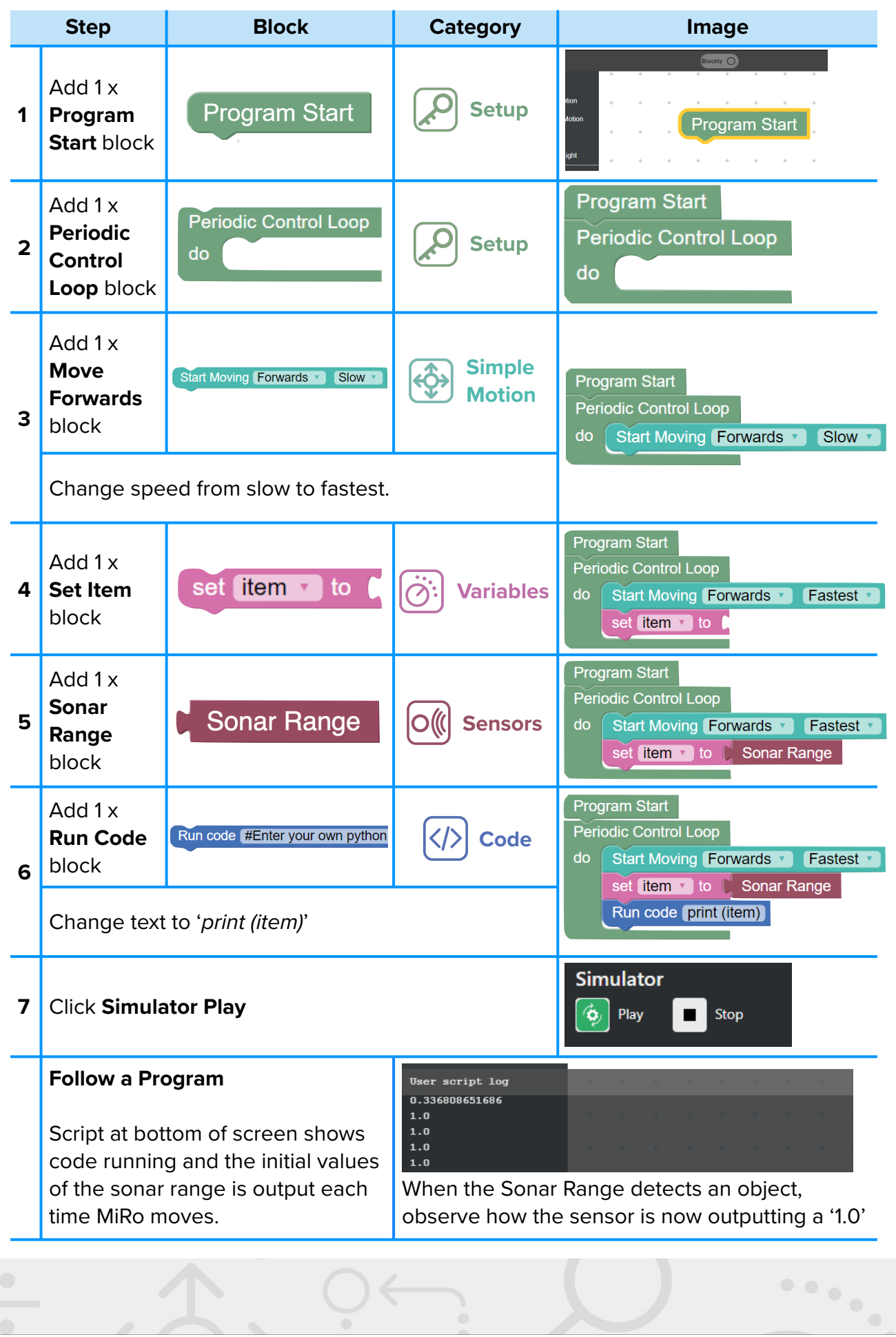

----

#### **PART 2 Step-by-Step - Simulate MiRo to move around and stay within the area given.**

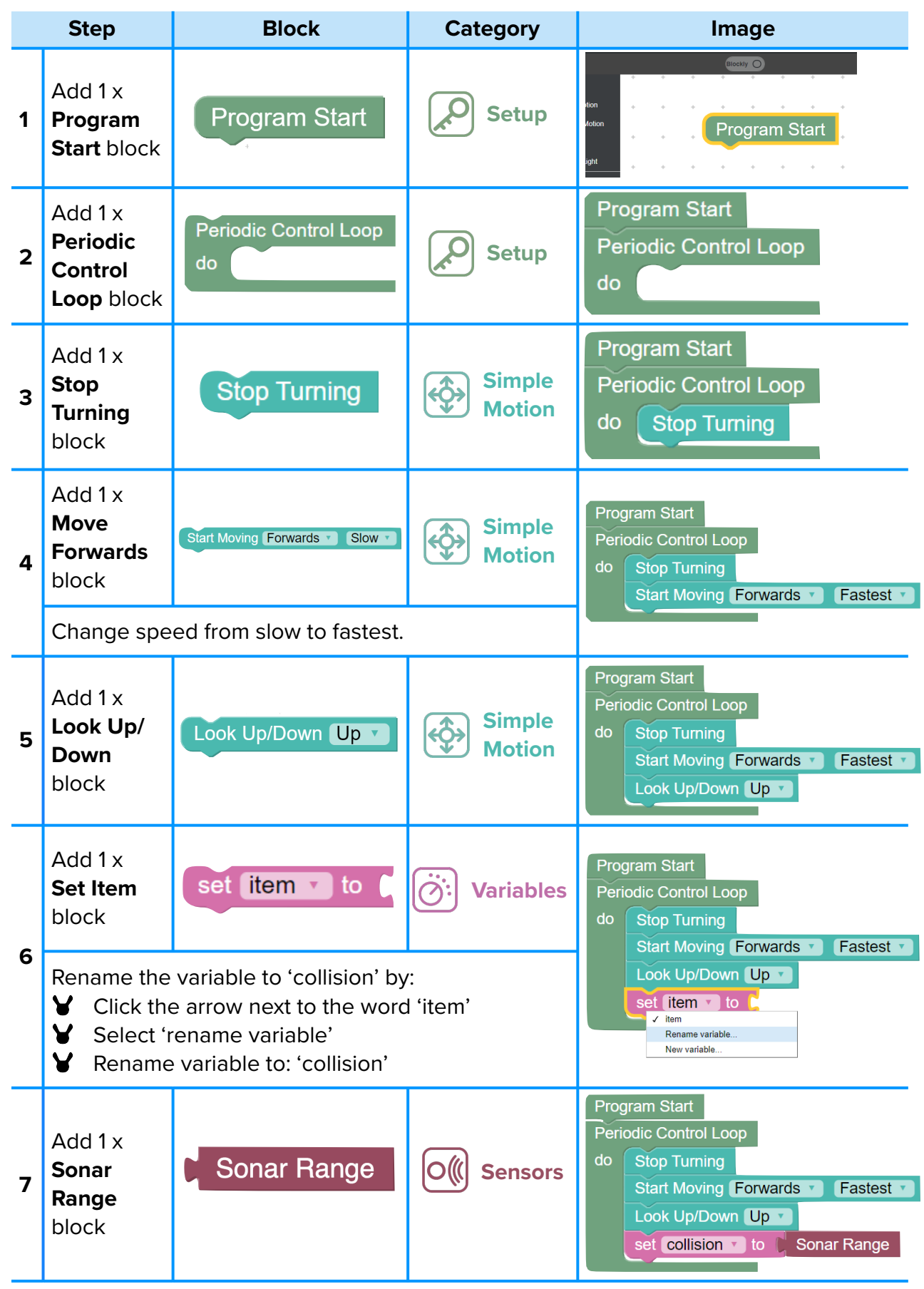

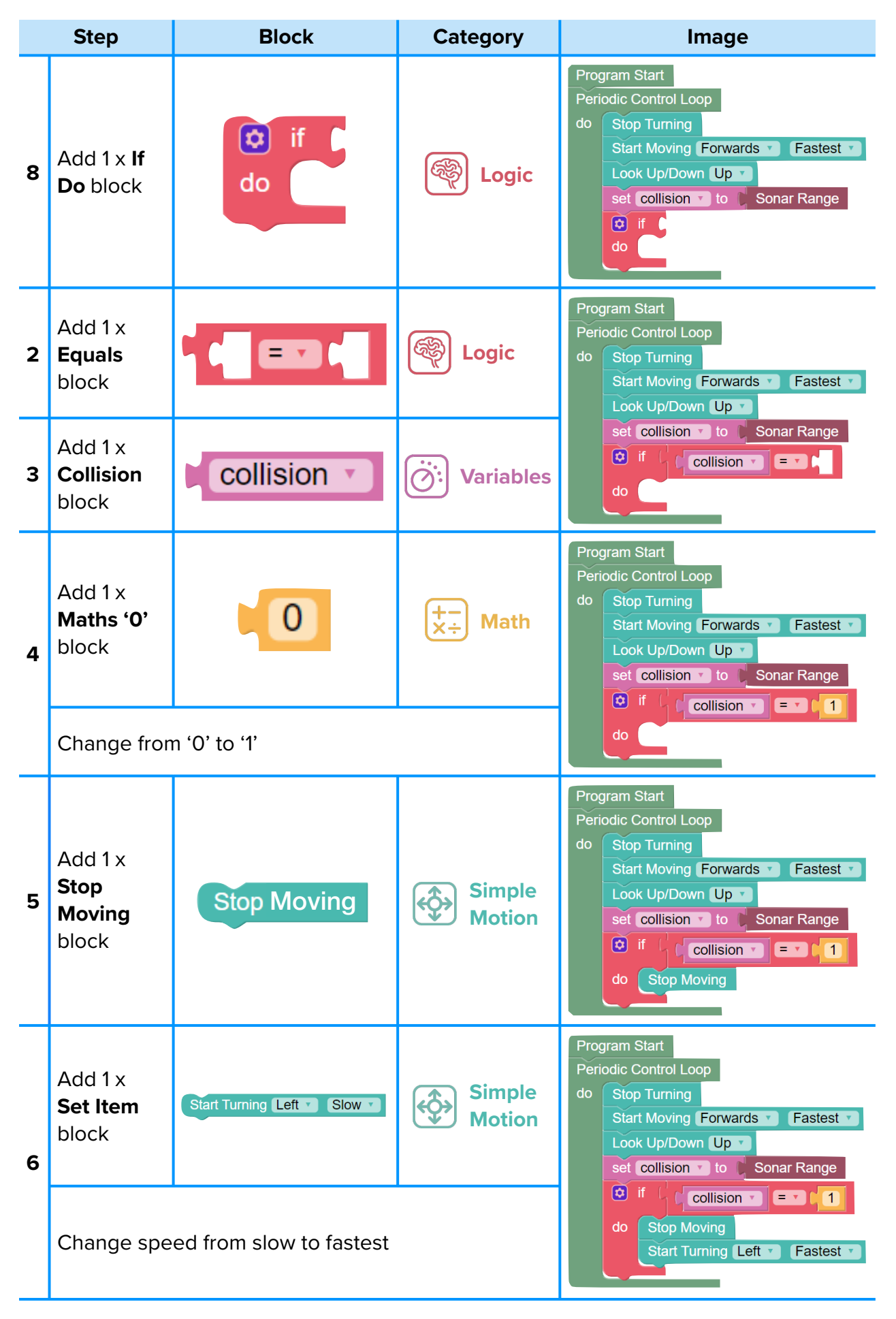

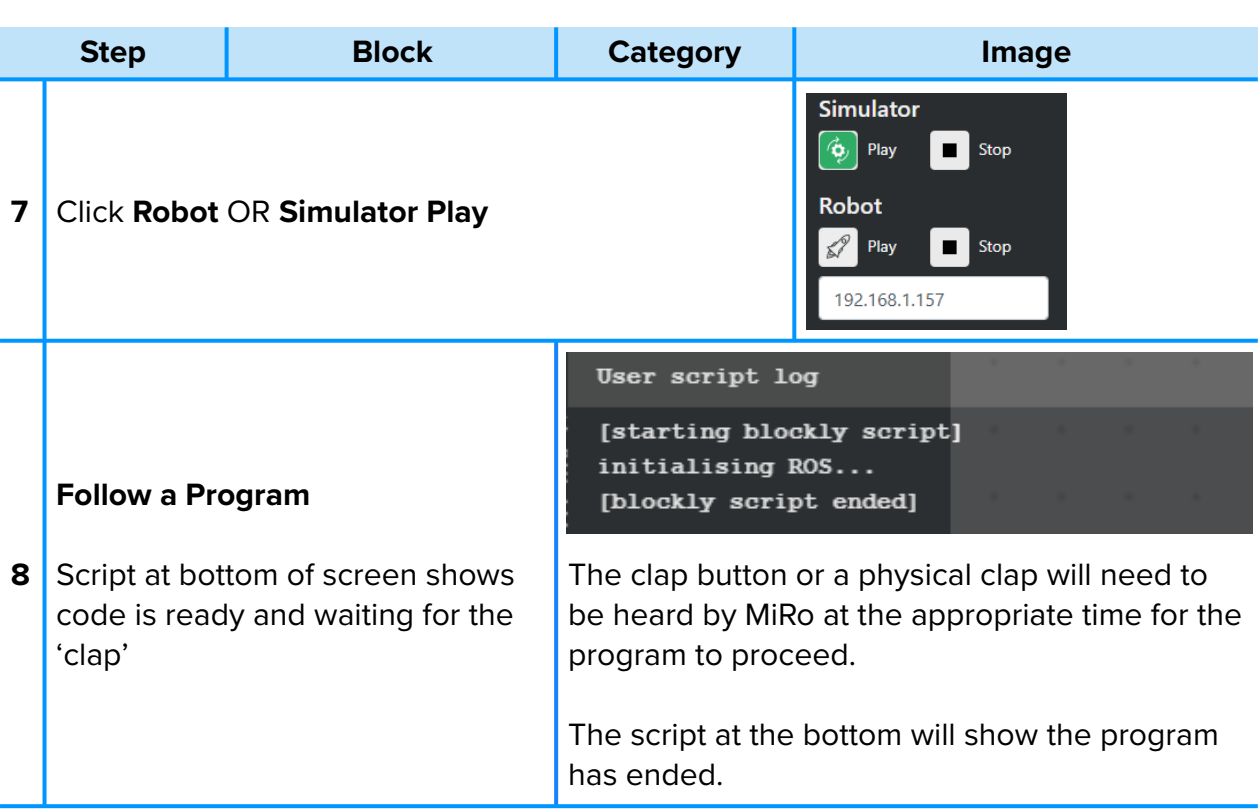

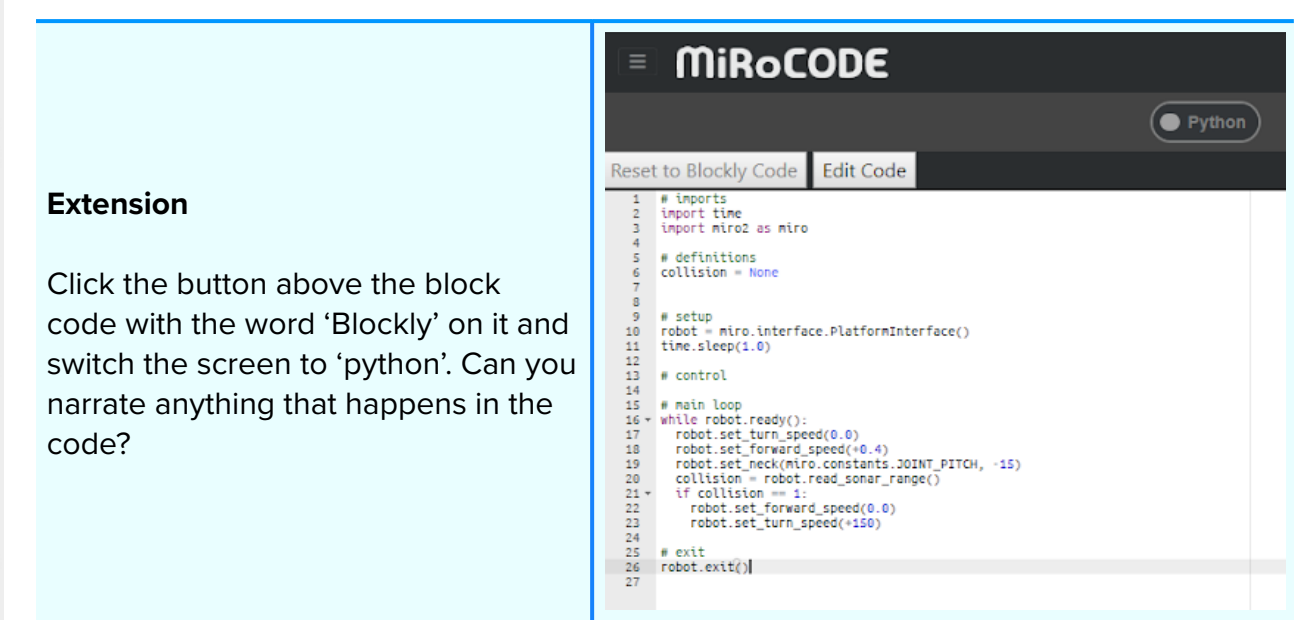